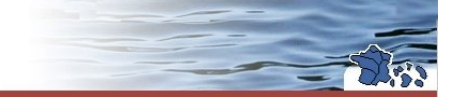

# **Fiche descriptive des métadonnées**

## **Informations générales**

**NEMA** 

#### **Nom de la couche:**

FRA\_03\_shp\_L93\_20170612\_162433

## **Titre de la donnée (INSPIRE) :**

Points de présence de frayères des espèces de l'inventaire frayères

## **Description de la donnée (INSPIRE) :**

Cette couche est un export de l'outil GéoIF. C'est une couche de travail réalisée dans le cadre de l'établissement des inventaires de frayères au sens de l'article L.432-3 du Code de l'environnement. L'outil GéoIF permet d'attribuer aux tronçons hydrogéomorphologiques homogènes (Syrah© Cemagref - 2009) ou assimilés (BD Carthage®) la présence de frayères symbolisées par un point. Pour cet inventaire, deux listes d'espèces ont été déterminées. La présence de frayères des espèces de la liste 1 sont dites probabilistes : un point sur un tronçon signifie que des frayères potentielles se retrouvent sur l'ensemble du tronçon. Pour les espèces de la liste 2, l'approche est déterministe : un point sur un tronçon signifie que des frayères avérées se retrouvent sur l'ensemble du tronçon.

## **Thèmes ISO concernés (INSPIRE)**

- (1) : Eaux continentales
- (2) : Environnement

## **Thème INSPIRE (INSPIRE)**

(1) : Sites protégés

## **Thème Onema:**

Eau

## **Sous-thème Onema:**

Inventaire Nature biodiversité

#### **Extension géographique INSPIRE :**

France métropolitaine

#### **Référence temporelle INSPIRE**

Date de la donnée (création): 12/06/2017 Date de la donnée (publication): 12/06/2017 Date de la donnée (révision):

## **Généalogie de la donnée INSPIRE (données source, traitement,…):**

Ces points ont été créés en liaison avec des tronçons hydrogéomorphologiques homogènes (Syrah© Cemagref - 2009) ou assimilés (BD Carthage®). Un point sur le tronçon signifie que des frayères potentielles (liste 1) ou avérée (liste 2) sont présentes sur l'ensemble du tronçon considéré. Le référentiel choisi pour positionner le point est donné par les attributs "code hydro", "ID\_tronçon" et "origineXY".

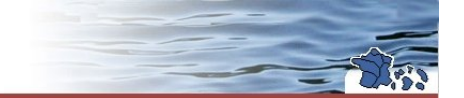

## **Organisme Contact(s) - Responsable de la ressource (INSPIRE)**

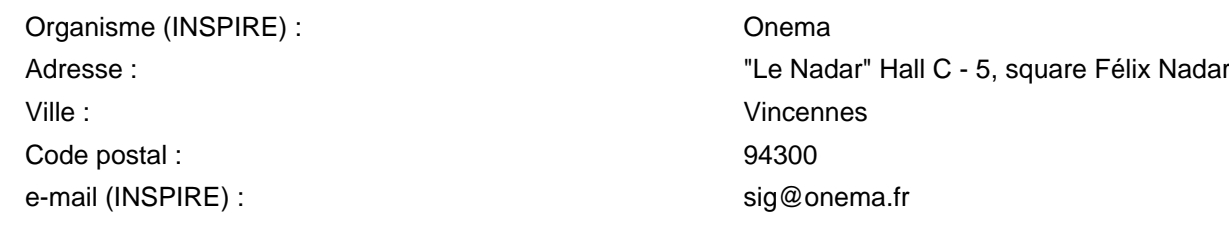

## **Contraintes d'accès sur les données (INSPIRE):**

Ministère en charge de l'écologie - 2011

#### **Mots-clés décrivant les données**

"Métadonnées complémentaires relatives à la donnée"

Langue décrivant les métadonnées (INSPIRE) : français

## **Informations complémentaires sur la ressource**

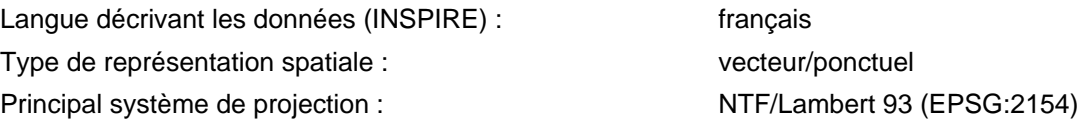

#### **Limites d'utilisation des données (INSPIRE):**

Ministère en charge de l'écologie - 2011

## **Résolution spatiale (INSPIRE)**

Résolution indiquée en échelle : 1/50 000

Description détaillée

Genre géographique des objets exportés : ponctuel

**Description :** points correspondant aux frayères d'un tronçon de cours d'eau

**Description des données exportées :**

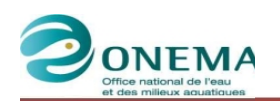

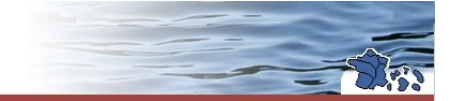

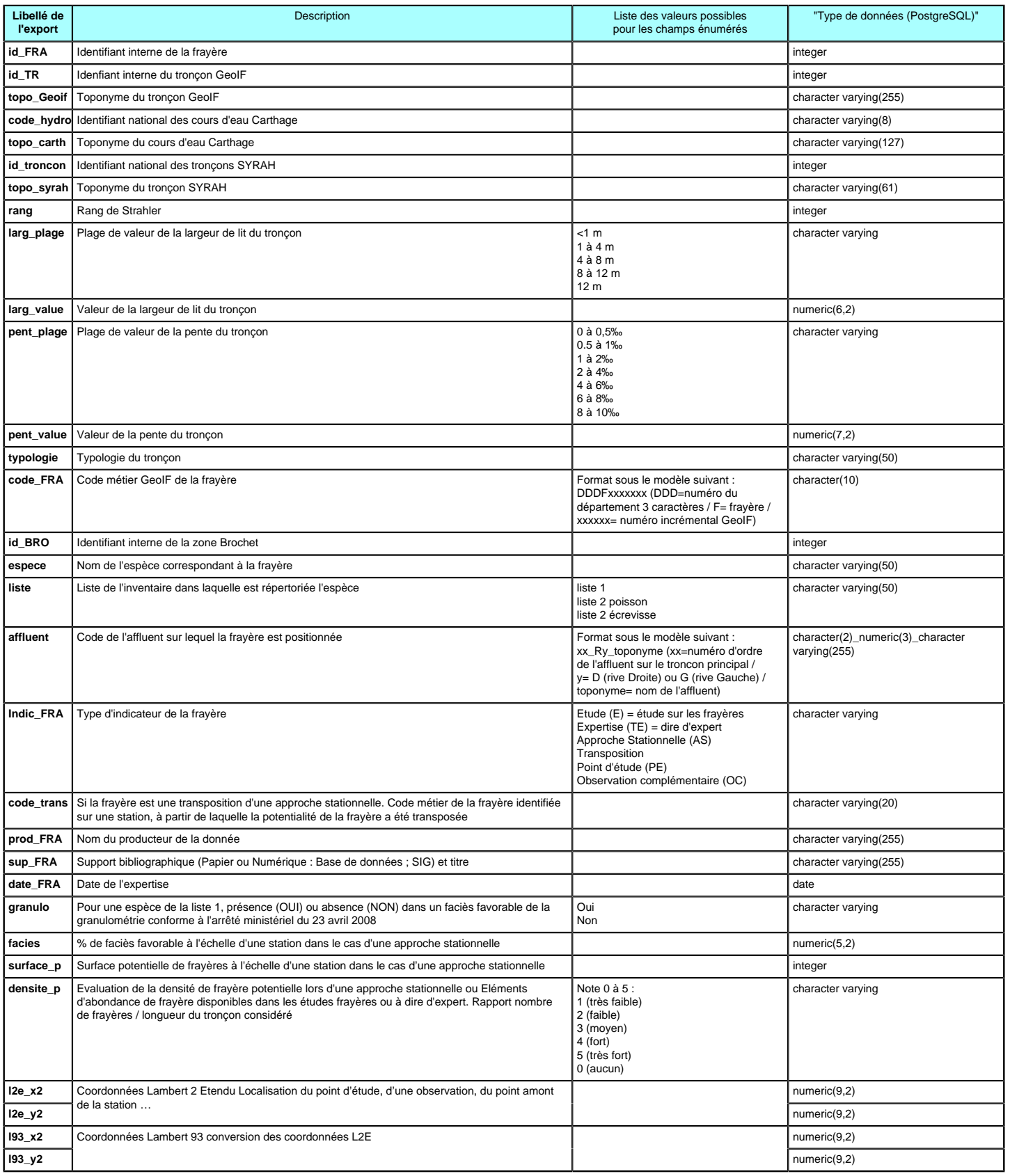

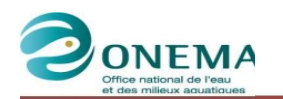

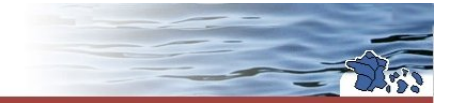

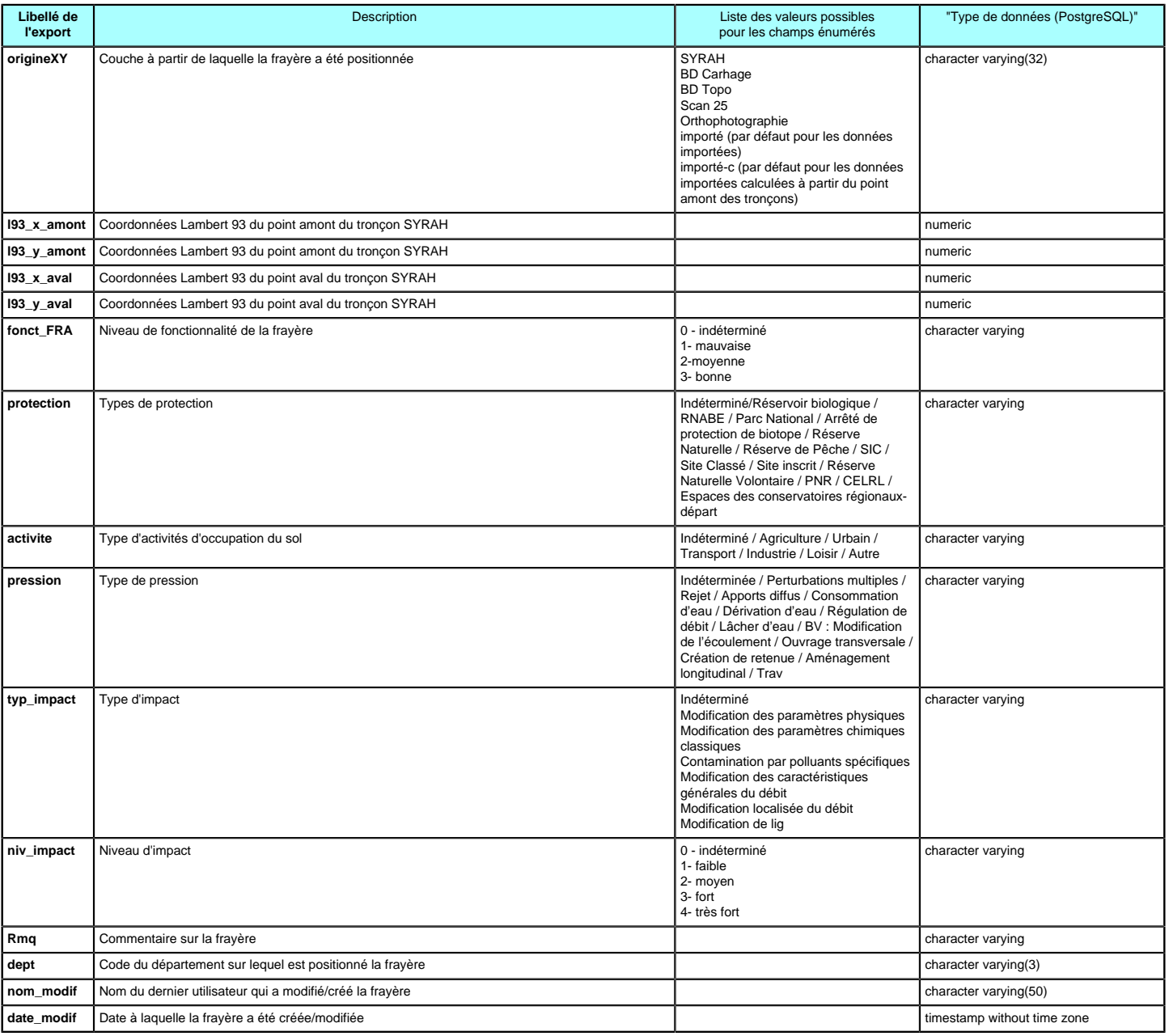